## **Demandes**

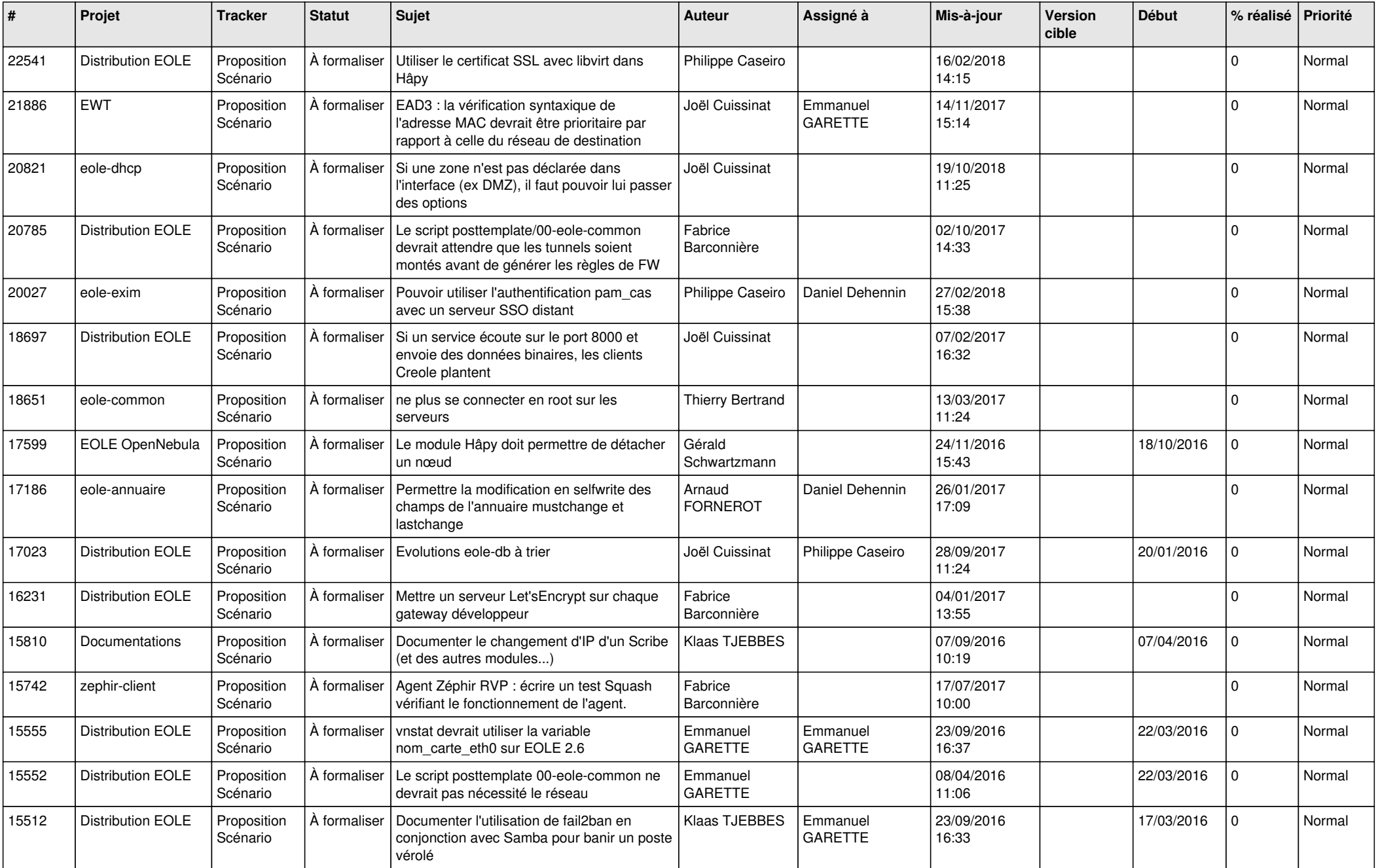

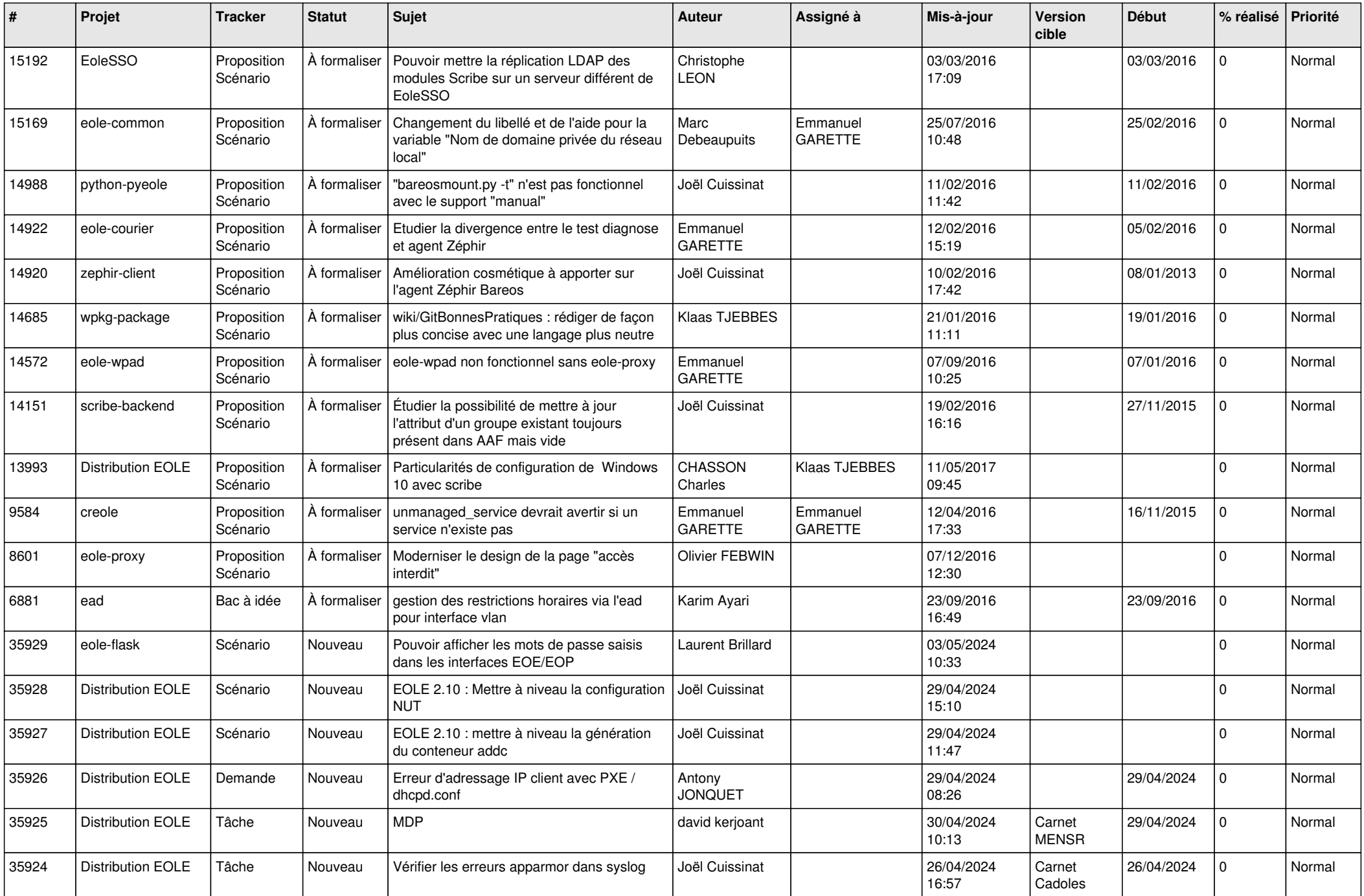

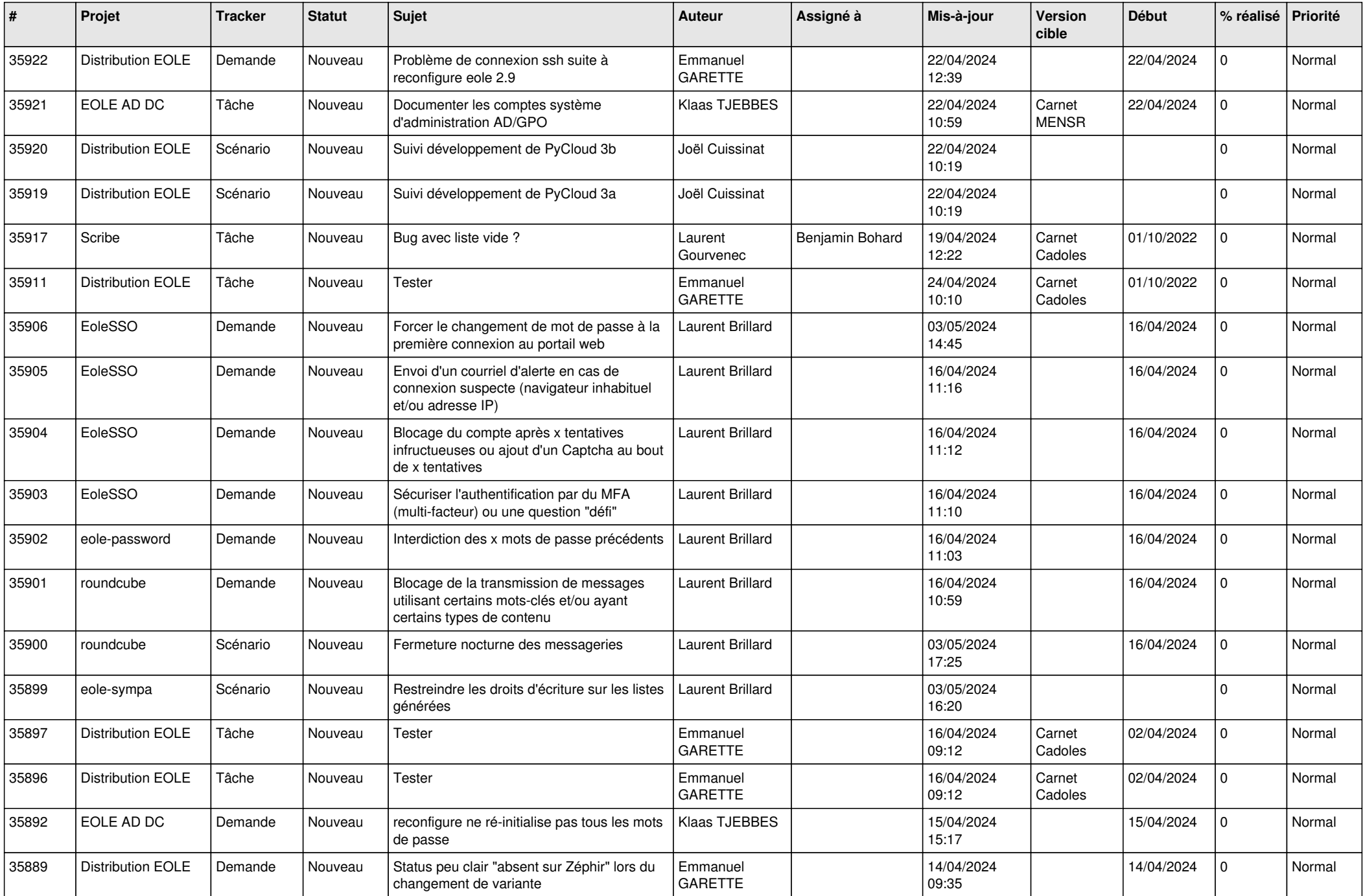

![](_page_3_Picture_564.jpeg)

![](_page_4_Picture_611.jpeg)

![](_page_5_Picture_605.jpeg)

![](_page_6_Picture_615.jpeg)

![](_page_7_Picture_603.jpeg)

![](_page_8_Picture_578.jpeg)

![](_page_9_Picture_582.jpeg)

![](_page_10_Picture_544.jpeg)

![](_page_11_Picture_553.jpeg)

![](_page_12_Picture_540.jpeg)

![](_page_13_Picture_544.jpeg)

![](_page_14_Picture_566.jpeg)

![](_page_15_Picture_586.jpeg)

![](_page_16_Picture_562.jpeg)

![](_page_17_Picture_569.jpeg)

![](_page_18_Picture_571.jpeg)

![](_page_19_Picture_597.jpeg)

![](_page_20_Picture_575.jpeg)

![](_page_21_Picture_563.jpeg)

![](_page_22_Picture_512.jpeg)

![](_page_23_Picture_581.jpeg)

![](_page_24_Picture_541.jpeg)

![](_page_25_Picture_582.jpeg)

![](_page_26_Picture_586.jpeg)

![](_page_27_Picture_559.jpeg)

![](_page_28_Picture_69.jpeg)

**...**